#### **NVIDIA Gelato Crack For PC**

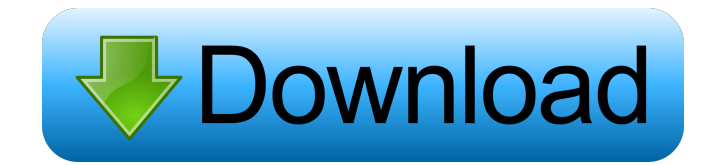

### **NVIDIA Gelato Crack Free Download**

NVIDIA's G-FORCE GTX series was designed to deliver the performance of a professional workstation graphics card to gamers who want to play the most demanding games. It has it all: the latest NVIDIA GPU architecture, a 6-phase power system, and twin-slot cooling. G-FORCE GTX series graphics cards offer the latest OpenGL and DirectX 10.1 support, NVIDIA GameWorks technology, PhysX support, and much more. When you're ready to build a G-FORCE GTX rig that will blow your friends away, we have what you need: GeForce GTX 700 series graphics cards. NVIDIA Gelato For Windows 10 Crack Setup:  $[$ Restart your PC  $[$  Run the NVIDIA Gelato installer.  $[$  Follow the installer's instructions to install the drivers and components.  $\mathbb{Z}$  Run NVIDIA Gelato for the first time  $\mathbb{Z}$  Select the project file and click Open ■ Click Render ■ Choose a target folder and click Open ■ Download any packages that are needed. ■ Start rendering! Learn More: Blog: Pixar: Original Post: published:15 Aug 2010 views:12949 In this video we will explore a wealth of new features in the new Excella 2D/3D rendering software. We will take a look at a variety of features as well as export options to 3D applications. published:07 Oct 2013 views:44246 Nvidia G-Sync Technology Find out how NVIDIA G-Sync is the solution for desktop gaming at less than 60 Hz. NVIDIA G-Sync is the technology that brings smooth high frame rates for gaming. published:03 Oct 2014 views:18470 Can't view video? See why with High-Quality 3D Textures - Can't view video? See why with High-Quality 3D Textures - Your comments It is a relatively easy to use software... but it has a problem of rendering. If you want to export images faster, use Pr

#### **NVIDIA Gelato With License Key For PC**

This tutorial will help you get started with NVIDIA Gelato Product Key. If you want to see how to do the same in Daz Studio, just follow the steps. A) Installing NVIDIA Gelato You can download NVIDIA Gelato from here. Go to the page, download the application, install it and run it. Click "Use it" on the first screen. B) Adding HDR Effects in NVIDIA Gelato Click on "New", click on "HSL", and click on "Other" on the dialog that follows. Now drag the "Neon Vibrance" node to the graph. B) Adding Hue and Saturation Click on "hsv" on the right panel. Now drag the "Neon Vibrance" node to the graph. C) Adding a Basic "Black and White" Click on "BW" on the right panel. Click on "Red" on the right panel. Now drag the "HSV" node to the graph. D) Adding Saturation to the BW Click on "HSV" on the right panel. Now drag the "Midtones" node to the graph. Now drag the "Sepia" node to the graph. E) Changing the "B&W" Balance Drag the "Saturation" node to the graph. Drag the "Neon Vibrance" node to the graph. Now drag the "HSV" node to the graph. F) Converting HSL to RGB Drag the "HSV" node to the graph. Now drag the "Neon Vibrance" node to the graph. Now drag the "Red" node to the graph. G) Changing the "B&W" Balance Drag the "Neon Vibrance" node to the graph. Drag the "Hue" node to the graph. Now drag the "Saturation" node to the graph. H) Changing the "B&W" Balance Drag the "Neon Vibrance" node to the graph. Now drag the "Hue" node to the graph. I) Converting Saturation to Hue Drag the "HSV" node to the graph. Now drag the "Saturation" node to the graph. J) Converting Neon Vibrance to Hue Drag the "HSV" node to the graph. Now drag the "Neon Vibrance" node to the graph. K) Converting Saturation to Hue

77a5ca646e

## **NVIDIA Gelato**

■ NVIDIA Gelato is a comprehensive, non-real-time renderer that enables you to use your NVIDIA GPU to create images of the highest quality. *Q* Gelato has many unique features, including the NVIDIA GPUbased color management, native 32-bit floating-point image buffer, and many more. *N* Gelato is a powerful and easy-to-use 3D rendering solution designed for the production pipeline.  $\mathbb{Z}$  NVIDIA is proud to provide support for Gelato and Gelato Pro, including hardware validation and helpdesk, security support, software updates, NVIDIA-certified support, product updates, and software updates. Features:  $\boxed{?}$ No real-time rendering, so your 3D renders will be completed quickly.  $[2]$  The very best color management available for digital imaging.  $[2]$  Native floating-point image buffer of 32-bit depth.  $[2]$  The latest featurepacked, free, stable version of the rendering pipeline.  $[$  NVIDIA GPU-based color management  $[$ <sup>n</sup> Color Management for Digital Imaging **■** Support for floating-point rendering **■** Support for native 32-bit floating-point rendering **a** Support for RGB, Grayscale, and CMYK **a** Support for PSD, TIFF, and GIF images **a** Support for 32-bit, floating-point image buffers **a** Advanced-mode support for S3TC compression.  $\mathbb{Z}$  Improvements in the traditional PCI interface  $\mathbb{Z}$  Improvements in the open 3D feature  $\mathbb{Z}$ Improvements in the rendering engine  $\mathbb{Z}$  Improvements in GPU profiling tools  $\mathbb{Z}$  Linux support  $\mathbb{Z}$  Support for OpenCL  $\mathbb{Z}$  Compression support  $\mathbb{Z}$  Native H.264, H.265, and VP9 video/image codecs support  $\mathbb{Z}$  Tiled mesh support  $\Box$  DSO support  $\Box$  Frame buffering and more  $\Box$  GPU-based surface shaders  $\Box$  NVIDIA GPUbased relighting  $\sqrt{2}$  Native 32-bit floating-point image buffer  $\sqrt{2}$  Native 32-bit floating-point rendering  $\sqrt{2}$ GPU image compression  $\Box$  GPU tiled mesh support  $\Box$  GPU image effects  $\Box$  GPU graphics profiling  $\Box$ GPU scripting  $@$  GPU-based relighting  $@$ 

### **What's New in the NVIDIA Gelato?**

Gelato (pronounced "Gel-uh-to") is a hardware-accelerated, non-real-time renderer for nVidia-powered PCs that allows you to use your graphics card to create stunning images fast. Use Gelato to turn a computer with NVIDIA graphics into a high-quality renderer. Unlike other non-real-time renderers such as RenderMan, FastSkin, and the built-in hardware renderer, Gelato renders high-quality images quickly. Gelato delivers stunning results in just minutes. Unlike hardware-based rendering, it doesn't limit you to fixed frame rates, nor does it require you to sacrifice the quality of the rendered image. With Gelato you can: - Create images faster than using a CPU for 3D rendering - Render images with the quality of traditionally CPU-based rendering - Render images of the highest quality - Create images with unlimited resolution - Render images without the quality constraints of real-time rendering - Render videos Gelato is a hardware-accelerated, non-real-time renderer that leverages the NVIDIA GPU as a floating point math processor. This allows Gelato to render images faster than comparable renderers, but without the quality limitations traditionally associated with real-time graphics processing on the GPU. Gelato is a free, downloadable program that can be used on any computer with an NVIDIA Graphics Processing Unit (GPU) and a Pentium III or higher processor. For more information, visit Availability and Price: Gelato is free and available for download. For more information visit To learn more about the availability of GPU computing, visit To learn more about Gelato: - For more information on Gelato, visit - Get Gelato for free at - Subscribe to the Gelato blog at - To submit feedback, visit - For more information on NVIDIA GPU computing, visit Nvidia ( is the world leader in video en- gineering solutions. The company's 2004 GPU technology adoption plan (GTAP) targets calendar year 2005 and is intended to enable industry standardization of advanced GPUs to enable consumers to take full advantage of the performance and graphics features of these high-performance computing devices in the next

# **System Requirements For NVIDIA Gelato:**

PC: Windows XP or newer. MAC: Macintosh OS X 10.7 or newer Gamepad support is OS-dependent. However, the PlayStation 3, PlayStation 4, and Xbox One are not supported. Please make sure to use a wired controller. Also, note that the Steam overlay will not be displayed on the gamepad due to the game's limitations. Notes The gamepad automatically pauses the game when the controller's "menu" button is pressed. The PlayStation 4 and Xbox One controllers are

Related links:

[https://timpremertadingro.wixsite.com/cohilfsave/post/spectacular-rainbows-free-screensaver-license](https://timpremertadingro.wixsite.com/cohilfsave/post/spectacular-rainbows-free-screensaver-license-keygen-free-download)[keygen-free-download](https://timpremertadingro.wixsite.com/cohilfsave/post/spectacular-rainbows-free-screensaver-license-keygen-free-download)

[https://wildbienenbox.de/wp-content/uploads/2022/06/IXI\\_Aurora.pdf](https://wildbienenbox.de/wp-content/uploads/2022/06/IXI_Aurora.pdf) <https://www.herbariovaa.org/checklists/checklist.php?clid=16780> [http://deepcarepm.com/wp-content/uploads/2022/06/Spring\\_Grass.pdf](http://deepcarepm.com/wp-content/uploads/2022/06/Spring_Grass.pdf) <https://herbariovaa.org/checklists/checklist.php?clid=16781> <https://formacionendeporte.es/escan-anti-virus-free-download-3264bit> [https://blessedtimony.com/wp-content/uploads/2022/06/Sunset\\_at\\_Maori\\_Bay.pdf](https://blessedtimony.com/wp-content/uploads/2022/06/Sunset_at_Maori_Bay.pdf) [https://forexbazaar.net/wp-content/uploads/2022/06/Net\\_Privacy\\_Monitor.pdf](https://forexbazaar.net/wp-content/uploads/2022/06/Net_Privacy_Monitor.pdf) <https://in-loving-memory.online/yoodle-free-for-windows-latest/> [https://beta.pinoysg.net/upload/files/2022/06/JWHONpGhllvkps5vvBsl\\_06\\_a810c6bff0243d69f052294aa](https://beta.pinoysg.net/upload/files/2022/06/JWHONpGhllvkps5vvBsl_06_a810c6bff0243d69f052294aa0c8b57e_file.pdf)

[0c8b57e\\_file.pdf](https://beta.pinoysg.net/upload/files/2022/06/JWHONpGhllvkps5vvBsl_06_a810c6bff0243d69f052294aa0c8b57e_file.pdf)